http://dx.doi.org/10.18566/escr.v24n53.a12

# DIVULGACIÓN Y FORMACIÓN EN NANOTECNOLOGÍA: UN PUENTE **HACIA LA BIOÉTICA**

### POPULARIZATION AND TRAINING IN NANOTECHNOLOGY: A BRIDGE TOWARDS BIOETHICS

## DIVULGAÇÃO E FORMAÇÃO EM NANOTECNOLOGIA: UMA PONTE PARA A BIOÉTICA

Joaquín Darío Tutor Sánchez\*

#### **RESUMEN**

El presente artículo está dedicado al análisis del papel de la divulgación y la formación en nanotecnología como un puente entre las nanociencias y las nanotecnologías; sus aplicaciones en la biología, la biotecnología, el sector de la salud y el sistema médico farmacéutico, y el objeto de estudio de la bioética, principalmente la visión de bioética global. El artículo se inicia con una breve introducción a los conceptos básicos de la bioética, el paradigma de la relación ciencia-tecnología-sociedad, y la aportación del conocimiento científico y tecnológico general a la bioética; a continuación se analiza con más detalle la relación interdisciplinar de las ciencias y las tecnologías con la bioética para dar paso posteriormente a una presentación conceptual breve

Doctor en Ciencias Físicas de la Universidad de La Habana (homologado en España) es Licenciado en Física Universidad de La Habana, Diploma de Lengua y Civilización Francesas de la Alianza Francesa de La Habana. Correo electrónico: jdtutor@comillas.edu orcid.org/0000-0002-9655-8521

Artículo recibido el 30 de julio de 2016 y aprobado para su publicación el 15 de julio de 2016.

Atribución – Sin Derivar – No comercial: El material creado por usted puede ser distribuido, copiado y exhibido por terceros (CODSO)

de la nanotecnología, sus beneficios y sus riesgos. Se finaliza el artículo con una argumentación de porqué puede considerarse la divulgación y la formación en nanotecnología un puente hacia la bioética. Al final se presentan algunas conclusiones del trabajo.

#### PALABRAS CLAVE

Bioética, Nanociencias, Nanotecnologías, Divulgación, Formación.

#### **ABSTRACT**

The aim of the article is to analyze the role played by popularization and training within nanotechnology as a mean to build a bridge between Nanosciences and Nanotechnologies; its applications in Biology, Biotechnology and Health Care Industry. and the object of study of Bioethics, mainly its general view. The article begins with a brief presentation of the basic concepts of Bioethics; of the paradigm of the relationship between science, technology and society; and of the contribution of general scientific and technological knowledge to Bioethics. Afterwards, it analyzes in detail the interdisciplinary relationship of sciences and technologies with Bioethics and presents a brief conceptual exposition of Nanotechnology as well as its benefits and risks. The article ends by presenting some arguments in favor of considering popularization and training in Nanotechnology as a bridge towards bioethics. Finally, some general conclusions are sketched.

#### **KEYWORDS**

Bioethics, Nanosciences, Nanotechnology, Popularization, Training.

#### **RESUMO**

O presente artigo está dedicado à análise do papel da divulgação e formação em nanotecnologia como uma ponte entre as nanociências e as nanotecnologias; suas aplicações na biologia, na biotecnologia, no setor da saúde e no sistema médicofarmacêutico, como também no objeto de estudo da bioética, principalmente na visão da bioética global. O artigo se inicia com uma breve introdução aos conceitos básicos da bioética, o paradigma da relação ciência-tecnologia-sociedade, e a contribuição à bioética do conhecimento científico e tecnológico em geral; em seguida se analisa com mais detalhe a relação interdisciplinar das ciências e das tecnologias com a bioética, para continuar, posteriormente, com uma apresentação conceitual breve acerca da nanotecnologia, seus benefícios e seus riscos. O artigo termina com uma argumentação do porquê se pode considerar a divulgação e a formação em nanotecnologia uma ponte para a bioética. No fim são apresentadas algumas conclusões do trabalho.

#### PALAVRAS-CHAVE

Bioética, Nanociências, Nanotecnologias, Divulgação, Formação.

## Introducción

esde su aparición en el marco de las ciencias, cuyo término originariamente fue utilizado por el pastor protestante Fritz Jahr en 1927 (Sass 279-295), la bioética ha evolucionado de forma extraordinaria como rama de la ética que aporta el correcto comportamiento de ser humano tanto en su propia vida como en la vida animal y vegetal, e igualmente en el medio ambiente en el que deben darse las condiciones para la vida humana, animal y vegetal.

Si bien es cierto que la bioética en sus inicios se presentaba como una combinación dialéctica entre la biología, como ciencia y tecnología -biotecnología-, la medicina y los valores humanos; en una visión actual, debido a la interdisciplinariedad de las ciencias y las tecnologías, son muy diversas las contribuciones de otras ciencias naturales y exactas, y sus aplicaciones tecnológicas, a la posibilidad de lograr el futuro de un mundo sostenible donde se articulen de manera exitosa los avances de las ciencia y las tecnologías con el bienestar de la vida en general y el ambiente donde se desarrolla. Un modo de entender lo antes mencionado puede reconocerse en las ideas expuestas por el Dr. Van Rensselaer Potter en su libro Bioética: un puente hacia el futuro en el que define claramente una visión global de la bioética.

Potter, en el libro anteriormente mencionado -publicado en 1971-: "aspiraba a crear una disciplina que fuese como un puente - término del título de su libro- entre dos culturas, la de las ciencias y la de las humanidades" (II. Bioética 3). Potter presentó en su libro "una visión globalizadora de los problemas de la vida que abarca a la ecología y a todo lo que se refiere a nuestras relaciones con el medio ambiente amenazado" (II. Bioética 6). Y dada la dramática situación de la crisis ecológica actual, ya se ha alertado más recientemente sobre la necesidad de "salvaguardar las condiciones morales de una auténtica ecología humana" (San Juan Pablo II ctd en Santo Padre Francisco 5).

Aun cuando la biología como ciencia y la biotecnología pueden considerarse como el eje vertebral de la bioética, no es posible ignorar la contribución de los avances de otras ciencias y sus tecnologías a dicho eje. En particular las nanociencias y las nanotecnologías han establecido una interacción sinérgica con la biología y la biotecnología a través del desarrollo de la nanobiotecnología y de la bionanotecnología. Las ciencias naturales y exactas, y sus tecnologías, han demostrado aportar soluciones a muchos problemas en nuestro mundo; que incluyen: el mejoramiento de la calidad de vida del ser humano, la preservación del ecosistema animal y vegetal y el medio ambiente en general. Sin embargo, en la búsqueda de soluciones a unos problemas a veces se crean otros que implican un atentado a la vida humana, la vida animal y la vida vegetal, creando la crisis ecológica ya mencionada anteriormente.

En tanto es el ser humano el artífice de los avances de las ciencias y las tecnologías, se requiere de una nueva actitud de los científicos y los tecnólogos respecto a tu trabajo cotidiano. Se hace pues necesario que haya un cambio de paradigma de ciencia, tecnología y sociedad a ciencia y tecnología con la sociedad para lo cual se precisa de las herramientas necesarias para que las grandes masas de la sociedad, no vinculadas directamente al trabajo de científicos y tecnólogos, sean capaces de involucrar sus acciones junto a los especialistas. Para esto se requiere de una cultura científica y tecnológica de las grandes masas sociales. Y las nanociencias y las nanotecnologías no son ajenas a esto, por lo cual se requiere de la creación de una nanoeducación en la sociedad civil, de manera que la divulgación y la formación en nanotecnología se convierta en un puente entre las nanociencias y las nanotecnologías, y la bioética global.

Es por ello que el presente artículo se inicia con un breve resumen sobre la interacción de las ciencias, las tecnologías y la bioética. A continuación se reseñan los principales aspectos de las nanociencias y la nanotecnologías, y su influencia en la biotecnología, la medicina, la farmacología, etc., así como sus beneficios y riesgos. Finalmente se trata de argumentar como la divulgación de la nanociencia y la nanotecnología -en sentido general nanotecnología- se convierten en un puente gnoseológico activo hacia la bioética.

## Ciencias, tecnologías y bioética

En la actualidad, nadie pone en duda la extraordinaria aportación que han hecho las ciencias naturales y exactas, así como las tecnologías derivadas de ellas, al avance impetuoso de la sociedad. Como mencionara el Santo Padre Francisco "Somos los herederos de dos siglos de olas de cambio: el motor a vapor, el ferrocarril, el telégrafo, la electricidad el automóvil, el avión, las industrias químicas, la medicina moderna, la informática y, más recientemente, la revolución digital, la robótica, las biotecnologías y las nanotecnologías" (79). Y no se puede dejar de tener en cuenta como las ciencias y las tecnologías han contribuido a remediar problemas que dañaban no solo al ser humano sino también a la vida vegetal y animal, y al medio ambiente.

En particular las ciencias biológicas han influido grandemente en diversas áreas de las ciencias de la salud humana, vegetal y animal; las biotecnologías han contribuido al descubrimiento de nuevos fármacos, nuevas tecnologías de implantes, nuevas tecnologías de ingenierías de tejidos humanos y animales, nuevas tecnologías de diagnóstico, al desarrollo de la proteómica, la genómica, y en general a todo el sector de la salud y el sistema médico. Pero estos grandes avances en el sector de la salud y el sistema médico no se hubieran logrado con solo el aporte intrínseco de las ciencias biológicas y las biotecnologías, si no hubiera sido por la contribución a estas de otras ciencias y otras tecnologías como la física, la química, las matemáticas, la informática, la robótica, la ciencia y la tecnología de materiales, etc. Muchos son los avances que se han logrado gracias a la interdisciplinariedad de las ciencias y las tecnologías. De igual modo las actualmente llamadas ciencias del medio ambiente han logrado considerables logros gracias a labor conjunta de científicos y tecnólogos de diversos perfiles profesionales.

Sin embargo, mientras más avances positivos han surgido en los sectores antes mencionados, más se ha agudizado la paradoja entre los beneficios y riesgos de las ciencias y las tecnologías. Juan Mª de Velasco Gogenola afirma que:

Hoy en día, a partir de la tecnología conocida, es posible producir desde los instrumentos más complejos usados por la cirugía molecular hasta armas de destrucción masiva, es decir es posible crear desde los más preciados y beneficiosos inventos que exigen las nuevas terapias médicas, hasta. por ejemplo, los más funestos y peligrosos programas de defensa nuclear que impulsan diversos estados, con el fin eufemísticamente justificado, de protegerse ante cualquier posible ataque de un país enemigo. (148)

En el presente, esta paradoja ha alcanzado límites increíbles ya que el ser humano puede hoy incidir en la vida vegetal, animal, en su propia vida y en el medio ambiente, mucho más que en el origen de las tecnologías pioneras. Ante esta realidad Potter escribía en el año 1970: "La humanidad tiene la necesidad urgente de una nueva sabiduría que provea el 'conocimiento de cómo usar el conocimiento' para la supervivencia del hombre y para el mejoramiento de la calidad de vida" (ctd en Velasco Gogenola 148).

La teoría principalista de Beauchamp y Childress, que sirvió "para argumentar éticamente y dar pautas para resolver las novedosas cuestiones morales que plantea la biomedicina" (ctd en Velasco Gogenola 149) basaba su argumentación en cuatro principios éticos: el principio de la autonomía, el principio de la beneficencia, el principio de la nomaleficencia y el principio de la justicia. A la vista de la evolución de la bioética, estos grandes principios no han perdido su vigencia. Al contrario. los mismos han sido respaldados por enfoques como los del Informe Belmont relacionado con los principios éticos a tener en cuenta en la experimentación humana (Velasco Gogenola 151).

En el marco de la bioética global, la teoría principalista de Beauchamp y Childress no pierde su valor, sino que alcanza otras connotaciones más generales y más globales. Y estos principios han de ser tenidos en cuenta a la hora de argumentar la articulación de todas aquellas ciencias y tecnologías que inciden en la creación de valores humanos para lograr una buena calidad de vida y una atención esmerada sobre el cuidado del medio ambiente.

La ética no es sólo bioética; existen definiciones tradicionales, y válidas como categorías, sobre la ética. "El campo de la ética (o filosofía moral) implica la sistematización, la defensa, y la recomendación de los conceptos de la bondad o la maldad de los comportamientos" (J Fieser). La ética estudia la esencia de un acto moral, cómo se puede justificar un sistema moral, y cómo se aplica posteriormente a nivel individual y a nivel de toda la sociedad. Por otro lado, cada área del conocimiento científico y tecnológico, manifestado a través de sus profesionales, posee sus propios códigos éticos. Es por ello que se puede hablar de una ética de los profesionales de: la medicina, la física, la química, la informática, la educación la nanotecnología, etc.; y esto corresponde a una ética aplicada que en general es conocida como deontología profesional. La bioética es también una ética aplicada, aun en su visión de bioética global, en tanto que su objeto de estudio está bien definido y delimitado.

En los últimos años han aparecido publicaciones en forma de artículos, ensayos y libros dedicados a la 'nanoética' en los que se trata en definitiva la aportación de la nanotecnología al objeto de estudio de la bioética. Se sabe que en las últimas décadas se ha abusado de forma indiscriminada del uso del prefijo nano. Si el término nanoética es utilizado para referirse a la deontología profesional de los científicos y tecnólogos dedicados a la nanotecnología, dicho término está perfectamente utilizado. Si con nanoética queremos referirnos a la incidencia de la nanotecnología en el objeto de estudio de la bioética, esto sería una usurpación del objeto de estudio de la bioética por parte de la nanotecnología. Entonces es válida la aplicación del proverbio: "Cada cosa en su lugar y en su lugar cada cosa".

## Nanotecnología: beneficios y riesgos

La nanociencia y la nanotecnología pueden comprenderse como una evolución de la ciencia y la tecnología de materiales enriquecida por la comprensión, avance, desarrollo y aplicaciones de la mecánica cuántica. Si la nanociencia se contextualiza, en el marco de las investigaciones básicas y aplicadas, como el estudio mecanocuántico de las propiedades físicas y químicas de los materiales, podríamos entender entonces la nanotecnología como los desarrollos tecnológicos y las innovaciones de la mecánica cuántica de los materiales.

Una definición estándar y simplificada de la nanotecnología es que la misma consiste en la creación de materiales útiles, dispositivos y sistemas a través de un control de sus componentes a escala nanométrica, donde, como se sabe, 1 nanómetro (nm) equivale a 10<sup>-9</sup> metros. Puede decirse igualmente que la nanotecnología es la explotación de nuevas propiedades y fenómenos de los materiales, que emergen a dicha escala. Para que pueda sobrepasarse la barrera epistemológica de las frases anteriormente mencionadas, téngase en cuenta que se está hablando de una ciencia y una tecnología cuyos objetos de estudios, nanopartículas, nanohilos, nanocapas, nanogranos en estructuras sólidas, poseen tamaños que varían entre unidades y centenas de nanómetros, y miles de ellos podrían acomodarse en el diámetro de un cabello humano.

En estos momentos es tan difícil establecer una distinción bien estricta entre las investigaciones básicas aplicadas y los desarrollos tecnológicos en la ciencia y la tecnología a escala nanométrica, que internacionalmente, ya es habitual englobar en el término nanotecnología -en sentido amplioa la nanociencia y a la tecnología a escala nanométrica -nanotecnología en sentido estrecho-. Y son tan diversos los campos de estudios de la nanociencia y la nanotecnología -en sentido estrecho- que recientemente se habla con mucha frecuencia de nanociencias y nanotecnologías -en plural-.

Aunque muchas veces en los medios masivos de comunicación se mencionan las nanotecnologías como ciencia y tecnología muy reciente, sus orígenes se remontan a algo más de medio siglo cuando el científico Richard Feynman dio su conferencia titulada "Hay mucho sitio en lo más bajo" (en inglés "There is a Plenty of Room at the Bottom") el 29 de Diciembre de 1959 en un congreso de la American Physical Society en Pasadena, USA (Feynman 1-7). Mucho se ha desarrollado la nanotecnología pasando por manos de científicos de reconocidos talentos, tales como el científico japonés Dr. Leo Esaki -Premio Nobel de Física de 1973-, el ingeniero japonés Dr. Norio Taniguchi -el primero en acuñar el término nanotecnología-; el científico ruso Dr. Zhorés Ivánovich Alfiórov -Premio Nobel de Física de 2000- y el ingeniero Dr. Erik Drexler - Ex-Presidente del Foresight Institute en Palo Alto California, USA-; quienes han sido personajes claves de la evolución de la nanotecnología.

En las últimas décadas el avance de las nanotecnologías ha sido impresionante. Han logrado un carácter interdisciplinar de importante trascendencia gracias a la incorporación sinérgica de los aportes de la física, la química -molecular y computacional-, la electrónica, la bioquímica, la biología molecular, la informática, las matemáticas, la medicina, etc. Es por ello que las nanotecnologías se consideran tecnologías emergentes y convergentes con potencial de convertirse en tecnologías disruptivas, que conlleven a verdaderas revoluciones tecnológicas. La característica fundamental de las nanotecnologías es que constituyen un ensamblaje multidisciplinar de varios campos de las ciencias naturales y exactas que están altamente especializados.

En la actualidad, los campos de aplicación de las nanotecnologías son tan diversos que prácticamente no existen sectores de la economía en los que no estén presentes sus logros presentes y proyecciones futuras. Las aplicaciones de las nanotecnologías pueden verse en sectores tales como:

- La electrónica
- La fotónica  $\bullet$
- Sector automotriz y aeroespacial
- ٠ La construcción
- Sector energético  $\bullet$
- La alimentación
- La agricultura
- Sector biotecnológico ٠
- La salud humana y animal, etc.

En el caso de las aplicaciones de las nanotecnologías a: la alimentación, la agricultura, la salud humana y animal; las interacciones entre las nanotecnologías y la biotecnología han sido tan intensas en las últimas décadas que las mismas han dado lugar a fusiones conceptuales. La nanobiotecnología es una rama de la nanotecnología con aplicaciones, o usos, biológicos y bioquímicos. Con frecuencia la nanobiotecnología estudia también elementos existentes en la naturaleza para fabricar nuevos dispositivos a través de procesos de mimetización. También ha surgido el término bionanotecnología que es usado a menudo como sinónimo de nanobiotecnología aunque no son exactamente la misma tecnología. Debemos pues hacer una distinción entre ambas: la nanobiotecnología, se refiere a usar la nanotecnología para alcanzar las metas de la biotecnología: mientras que la bionanotecnología alude a cualquier superposición entre la biología y la nanotecnología, incluyendo el uso de biomoléculas como parte de dispositivos nanotecnológicos.

Al centrarse la atención en el sector de la salud humana y el sistema médico, las nanotecnologías se aplican en tecnologías fundamentales v productos tan importantes como los que se relacionan continuación:

- Distribución controlada de fármacos  $\blacksquare$
- Descubrimiento de fármacos  $\bullet$
- Diagnóstico y procesamiento de Imágenes
- Implantes activos y pasivos
- Ingeniería de tejidos
- Cirugía
- Cosméticos
- Genómica y Proteómica

Por poner algunos ejemplos, se pueden mencionar las investigaciones de grupos multidisciplinarios en la búsqueda de soluciones en la lucha contra el cáncer a partir de aplicaciones de nanopartículas para la distribución controlada de fármacos (Ver Figuras 1 y 2).

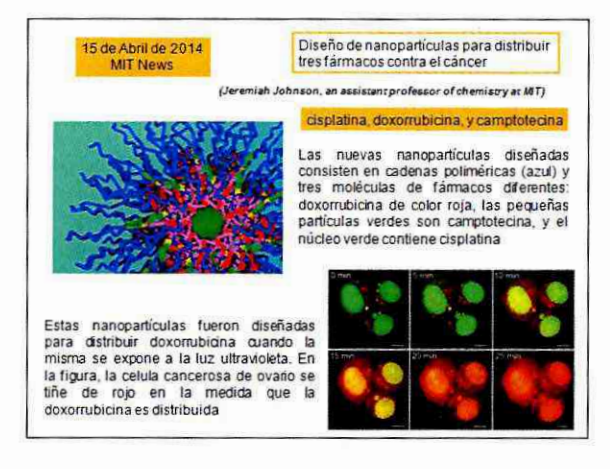

Fig. 1 Diapositiva de la charla impartida por el Dr. Joaquín D. Tutor Sánchez en la Asociación de Médicos Jubilados del Hospital Gregorio Marañón. 9 de Junio de 2014. Madrid, España. Imágenes libres de Internet <http://news.mit.edu/2014/nanoparticles-can-deliver-three-cancerdrugs-at-once-0415>.

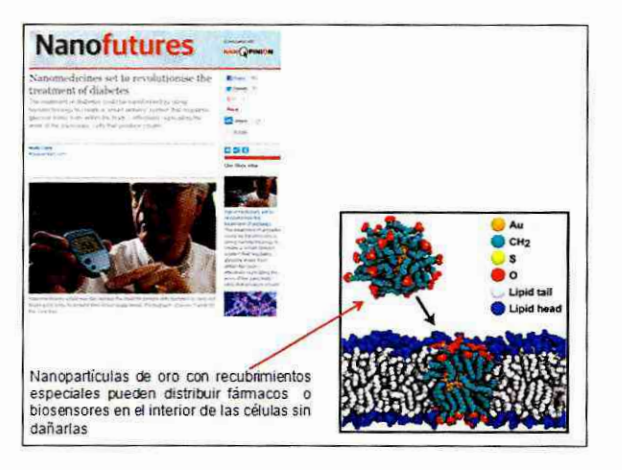

Fig. 2 Diapositiva de la charla impartida por el Dr. Joaquín D. Tutor Sánchez en la Asociación de Médicos Jubilados del Hospital Gregorio Marañón. 9 de Junio de 2014. Madrid, España. lmágenes libres de Internet <https://www.theguardian.com/what-is-nano/nanomedicinesevolutionise-treatment-diabetes>.

Otra de las importantes aplicaciones de las nanotecnologías en el sector de la salud humana y el sistema médico es el de aplicaciones de nanoesponjas para combatir infecciones resistentes a los antibióticos (Ver Figura 3).

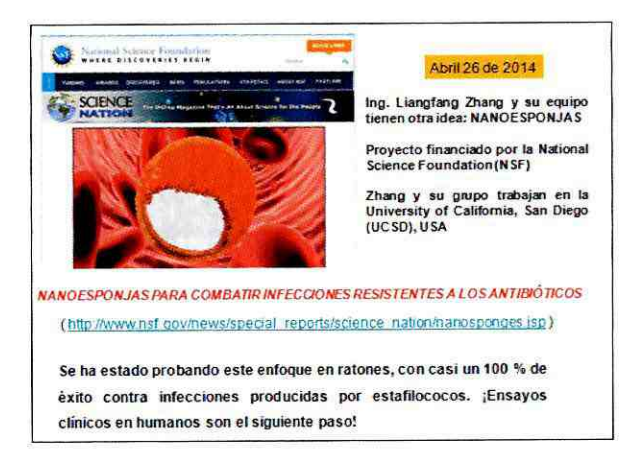

Fig. 3 Diapositiva de la charla impartida por el Dr. Joaquín D. Tutor Sánchez en la Asociación de Médicos Jubilados del Hospital Gregorio Marañón. 9 de Junio de 2014. Madrid, España. Imágenes libres de Internet <http://www.nsf.gov/news/special\_reports/science\_nation/ nanosponges.jsp>.

Del mismo modo ha habido muchas aportaciones de aplicaciones de las nanotecnologías al cuidado y la preservación del medio ambiente. Por ejemplo, el uso de nanomateriales para descontaminación de metales pesados en recursos hídricos, eliminación de contaminantes orgánicos en aguas de consumo humano, animal y vegetal, descontaminación y purificación del aire, etc. (Ver Figura 4)

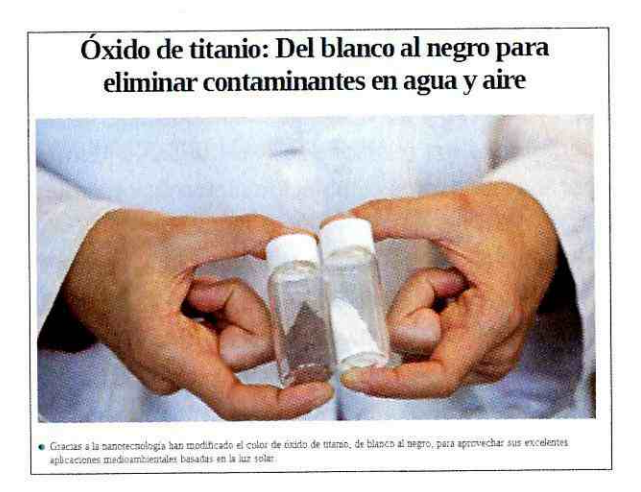

Figura 4. Artículo informativo en la web de iAgua, proyecto web especializado en la información sobre el sector del agua creado en España en 2008. <http://www.iagua.es/noticias/ espana/universidad-alicante/16/02/09/oxido-titanio-blanco-al-negro-eliminar-contaminantes>.

Desde el año 2005 existe un proyecto norteamericano titulado "Project on Emerging Nanotechnologies" radicado en el Woodrow Wilson Internacional Center for Scholars, en Washington D.C. (Project on Emerging). Este proyecto tiene como objetivo la divulgación de productos y servicios tecnológicos en base a nanotecnologías, que se están comercializando internacionalmente en la actualidad. Recientemente fue publicado un artículo sobre el inventario de productos y servicios tecnológicos en el mercado (Vance, et al. 1769-1780). En la web de este proyecto podemos encontrar los siguientes resultados vinculados directamente con la salud humana, animal y el medio ambiente:

- Aplicaciones a la salud ............................ 150 productos
- Aplicaciones cosméticas facial .............. 86 productos
- Tratamientos medio ambientales........... 20 productos
- Aplicaciones cosméticas capilares......... 10 productos
- Aplicaciones antimicrobianas ................ 393 productos
- 

En este sitio del "Project on Emerging Nanotecnologies" además de los productos mencionados anteriormente pueden encontrarse otros, un total de hasta 1827 productos y servicios tecnológicos que se comercializan en la actualidad. Todos los relacionados con la salud humana han sido cualificados por los estándares establecidos internacionalmente.

Existen muchos ejemplos más que podrían añadirse a estos comentarios anteriores, pero la lista sería demasiada extensa. Y como puede observarse, los objetos de estudios, los objetivos, los métodos y procedimientos de muchas investigaciones básicas, aplicadas y desarrollos innovativos de las nanociencias y las nanotecnologías están encaminados hacia la búsqueda del bienestar de la vida en general y el ambiente donde ésta se desarrolla.

Sin embargo, colateralmente a los beneficiosos éxitos logrados por las nanotecnologías, así como los que se esperan en un futuro próximo, siempre pueden aparecer riesgos; inclusive riesgos para la salud y el medio ambiente. Todas las tecnologías en su surgimiento y desarrollo suponen riesgos aunque acompañen a éxitos extraordinarios, las nanotecnologías no son una excepción.

Aunque existe un gran número de nanopartículas que están siendo estudiadas para aplicaciones de terapias médicas; otras, por su tamaño y su uso, provocan preocupación de posibles riesgos a la salud humana. En la actualidad se utilizan nanopartículas en aplicaciones en los sectores electrónicos, energéticos, automovilístico, aeroespaciales y de construcción; que por sus tamaños similares al humo de la combustión de motores o el asbesto pueden provocar cáncer. Foladori, G., Ivernazi, N. y Bejerano, F. han señalado: "Y. Leroueil y colaboradores, en 2008, muestran que varias nanopartículas orgánicas e inorgánicas producen desequilibrios" (19). Igualmente mencionan que: "El problema de la toxicidad no se reduce a la salud humana, también afecta el medio ambiente, donde la acumulación de nanopartículas puede causar estragos en los ecosistemas y en las cadenas tróficas, lo cual obliga a un análisis del ciclo de vida de las nanopartículas" (Foladori, Invernazzi y Bejerano 20). Claro que estos aspectos de toxicidad dependen mucho de cómo es la presencia de los nanomateriales en los productos finales al alcance

del consumidor. Hay diferentes tipos de presencia de los nanomateriales en los productos finales como pueden ser: incorporación en matrices sólidas, disueltas en matrices líquidas y en polvos, siendo estas últimas las que mayores riesgos podrían acarrear.

Lo antes mencionado no solo compete al ámbito de consumidores, experimentos de laboratorio y/o ensayos de desarrollos tecnológicos, también está el tema de la exposición de los trabajadores en la fabricación de nanomateriales. A este respecto Foladori, G., Ivernazzi, N. y Bejerano, F señalan:

Debe quedar claro que la conexión entre la exposición a nanopartículas y riesgo a la salud está medida por múltiples factores, no solamente los intrínsecos a los propios nanomateriales y grado de exposición de los trabajadores, sino también, y de forma muy importante, las condiciones de infraestructuras, equipamiento de supervisión, instrumentos y vestimenta de protección y los medios de prevención a aquellas exposiciones. (23)

Alrededor de este tema de los riesgos a la salud y el medio ambiente se ha trabajado mucho en las últimas décadas a nivel internacional. En particular en América Latina y el Caribe el grupo regional de las Naciones Unidas, GRULAC (Group of Latin America and Caribbean Countries) incluyó en las resoluciones de las consultas regionales sobre nanotecnologías una serie de propuestas relacionadas con la manipulación, producción, uso y consumo de nanomateriales y/o productos y servicios basados en nanomateriales. Estas propuestas pueden relacionarse como siguen (Foladori, Invernazzi y Bejerano 29-32):

- Aplicación del enfoque o principio de prevención durante el ciclo de vida de los nanomateriales y de los productos que los contienen.
- · Transparencia y derecho a la información de trabajadores y consumidores.
- · Aplicación del principio de responsabilidad ampliada del productor a través de todo el ciclo de vida de los nanomateriales manufacturados.
- Creación de instituciones multisectoriales para evaluar de forma independiente a la industria de manufactura de nanomateriales.

Reglamentaciones de Comercio Exterior que permitan la aceptación o rechazo a la importación y el uso de nanomateriales manufacturados y de productos que los contengan, a fin de reducir al mínimo sus riesgos.

Todo lo anteriormente argumentado de forma breve sobre los beneficios y los riesgos de las nanotecnologías podría resumirse en la frase del Santo Padre Francisco: "La tecnología que, ligada a las finanzas, pretende ser la única solución de los problemas, de hecho suele ser incapaz de ver el misterio de las múltiples relaciones que existen entre las cosas, y por eso a veces resuelve un problema creando otros" (19)

Todas las tecnologías han conllevado 'el bien y el mal', y debemos analizar esto desde un balance adecuado de ambas como valores otorgados a las acciones humanas. ¿Cómo hacer consecuente el conjunto de beneficios y riesgos de las nanotecnologías con los grandes principios de la bioética, en particular de la bioética global? ¿Cómo pueden ponderarse positivamente los beneficios de las nanotecnologías y reducir sus riesgos a la vida y el medio ambiente? La respuesta a estas dos preguntas no significa una prerrogativa única de las nanotecnologías, ella corresponde a las relaciones de todas las ciencias y las tecnologías con su incidencia a la sostenibilidad de la vida humana, animal, vegetal y el medio ambiente. Es necesario crear una cultura social masiva sobre las ciencias y las tecnologías para que entonces pueda hacerse una ciencia y tecnología con la sociedad. Y para ello, para crear esa cultura científica y tecnológica en la sociedad, se necesita de un proceso consciente de divulgación y formación en ciencia y tecnología.

## Divulgación y formación en nanotecnología: un puente hacia la bioética

El presente epígrafe se titula igual que el artículo en cuanto se desea precisar el papel de la divulgación y la formación en nanotecnología de cara a su papel intermediario entre éstas y la bioética.

Potter, en su libro Bioética: un puente hacia el futuro, mencionaba: "He tomado el término bio para representar el conocimiento biológico, la ciencia de los sistemas vivos. Y he tomado ética para indicar el conocimiento de los sistemas de valores" (Il. Bioética 7). Y en su visión de una bioética global podría construirse un puente entre las ciencias experimentales y las ciencias humanísticas. De acuerdo con la concepción teórica de Potter sobre el puente, puede interpretarse que la misma se propone unir dos culturas, la científica -ciencias naturales y exactas- y la humanística -ciencia de la sociedad-, con el objetivo de abarcar y resolver los problemas que afectan al futuro de nuestro planeta.

La Dra. María Dolores Vila-Coro Barrachina en su libro La vida humana en la encrucijada establece una clasificación de la bioética en cuatro aspectos. Entre dichos aspectos hay dos que merecen una atención especial desde el punto de vista de la creación de una cultura social en ciencia y tecnología: el aspecto de la bioética normativa y el de la bioética cultural (133-134). En lo que respecta a la bioética normativa se plantea un interés especial en la racionalidad de las decisiones colectivas en las áreas donde confluyen la salud pública, los derechos humanos y las regulaciones de los avances científicos y tecnológicos; en lo que respecta a la bioética cultural, la Dra. Vila-Coro centra su atención en el esfuerzo sistemático que debe hacerse para relacionar los nuevos dilemas bioéticos con el contexto histórico y sociocultural en el que se dan.

Si las decisiones sobre la elección de las temáticas de investigación y desarrollo en todas aquellas ciencias y tecnologías que puedan incidir directa o indirectamente en la solución o creación de los problemas que: afectan a la vida y al medio ambiente, las inversiones financieras para la ejecución de las mismas, la aceptación de los beneficios a partir de ellas y la prevención y control de los posibles riesgos que pueden provocar dichas investigaciones y desarrollos tecnológicos, fueran sólo de competencia de los científicos y tecnólogos especializados y de las fuentes inversoras; se tendría una visión muy parcializada debido a los intereses académicos y financieros que no siempre responden a los intereses generales de la sociedad. Si hablamos de ciencia y tecnología con la sociedad, en la selección de temas de I+D+i y en su financiamiento deben participar: los especialistas, los grupos financieros, los políticos, las asociaciones de la sociedad civil y en general las grandes masas de la sociedad, a través de sus representantes, siendo estas últimas las más beneficiadas o los más afectadas por las decisiones que se tomen. Para ello debe existir una cultura social de las ciencias y las tecnologías -sea el caso de las nanotecnologías-.

En la actualidad existe un consenso en los marcos científicos y tecnológicos -y en algunos sectores empresariales-, acerca de la importancia de las nanociencias y las nanotecnologías. Podrían darse muchos argumentos acerca de dicha importancia: científicos y tecnológicos, comerciales y empresariales, y sociales. En particular, los de tipo social se refieren a que:

La sociedad actual se encuentra ante disyuntivas realmente importantes. Entre ellas se presenta la relación entre los avances tecnológicos de punta que pueden tropezar con impactos medioambientales. alteraciones del poder político y militar y otros impactos socioculturales (Tutor, "Actualidad y Perspectivas" 7)

nanotecnologías se encuentran entre las disyuntivas Como las mencionadas en el párrafo anterior, se requiere que la sociedad en general esté preparada para ello. Y en esta preparación ocupa un especial lugar la divulgación de la nanotecnología, que vista como forma de proceso de enseñanza-aprendizaje informal tiene su propia unidad y su propia diversidad.

La unidad de la divulgación de las nanotecnologías radica en su objeto:

Una cultura en Nanociencia y Nanotecnología que va más allá de su impacto en la vida del individuo y se convierte en una herramienta imprescindible para hacer partícipe a la sociedad de las decisiones trascendentales en materia de Nanociencia y Nanotecnología (Tutor, "La Divulgación" 7).

Y esto implica la creación de conocimientos científicos y tecnológicos e igualmente, habilidades, valores y actitudes. Por otro lado en la divulgación de las nanotecnologías se manifiesta su diversidad. Es sabido que:

El ámbito de la divulgación de la ciencia y la tecnología abarca un espectro muy amplio de sectores de la sociedad. Estos sectores van desde los alumnos y estudiantes de los niveles primarios, medios y superiores de educación, pasando por sectores de trabajadores, personas de tercera edad, políticos, empresarios e industriales, etc. incluvendo a colectivos de científicos y tecnólogos no especialistas en los temas de ciencia y tecnología que se desea divulgar (Tutor, Ibíd. 7).

De ahí que surjan preguntas sobre la divulgación de las nanotecnologías, tales como: qué, para qué y cómo. (Ver Figura 5)

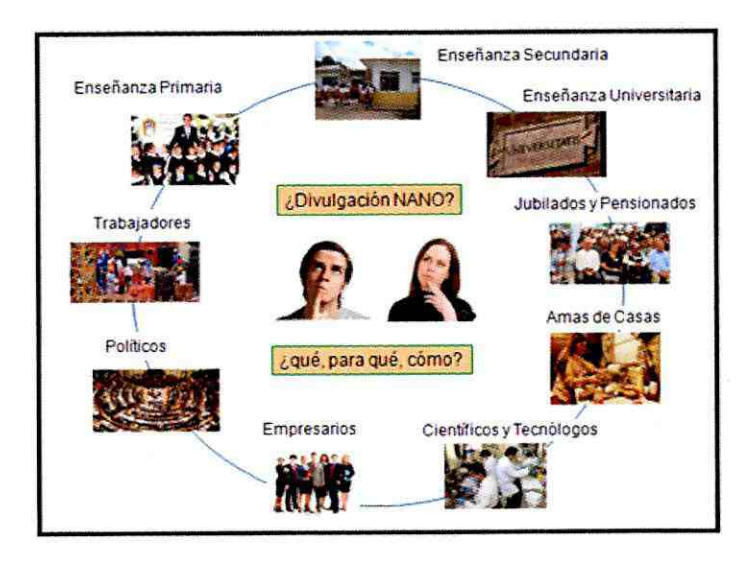

Figura 5. (Composición de Figuras 4 y 5 de Tutor, "La Divulgación" 7-8).

De las respuestas prácticas que se puedan dar a estas preguntas saldrá un modo de actuar dinámico y en constante evolución, con el objetivo de considerar las condiciones de las personas a las que se dirige la divulgación de las nanotecnologías para mediar su realidad entre el contexto cotidiano y los contextos científicos y tecnológicos relacionados con las nanociencias y las nanotecnologías.

Así como la divulgación de las nanotecnologías ocupa un lugar especial en la actitud de la sociedad ante las disyuntivas planteadas por las razones sociales de las nanotecnologías, otro tanto puede mencionarse acerca del proceso de formación en nanotecnologías, entendiéndose como formación el proceso de enseñanza-aprendizaje formal o reglado en centros e instituciones educacionales de niveles primarios, secundarios y universitarios. En Tutor, ("Formación") se hace un análisis de las experiencias internacionales en la formación en nanotecnologías a nivel de educación primaria, que, en cierto modo, debe considerarse más como divulgación que como formación; en educación secundaria las experiencias de los últimos años evidencian los esfuerzos y las iniciativas de un considerable colectivo de docentes, de este nivel educacional, en la inclusión de contenidos propios de nanociencias y nanotecnologías en asignaturas como: física, química, biología, tecnologías, filosofía, etc. En esto último, la colaboración entre los docentes de nivel secundario de educación y especialistas altamente cualificados en nanociencias y nanotecnologías de universidades y centros de investigación ha sido crucial. Han sido muchas las experiencias en lugares como USA, Europa, Irán, Corea del Sur, India, Japón y Latinoamérica en los que se han desarrollado cursos de formación en nanotecnologías para profesores de nivel secundario. Por último, a nivel de educación universitaria de grado y postgrado se ha avanzado cada vez más en la inclusión de contenidos de nanotecnologías a través de asignaturas de especialización en diversas carreras: Ciencias naturales, ciencias exactas, ingenierías y periodismos; incluso en algunas universidades se han creado grados en nanotecnología, tanto de licenciaturas como de ingeniería. La formación postgraduada tanto de máster como de doctorado con perfiles en nanotecnologías ya lleva muchos años en ejecución y cada día con mayor éxito.

Ante esta realidad reseñada sobre la divulgación y la formación en nanotecnologías no debe quedar margen de dudas sobre su papel ante un marco de bioética global. ¿Cómo puede pretenderse la coherencia teórica y práctica con el cumplimiento de los grandes principios de la bioética si se desconoce el ámbito de conocimientos, a nivel cultural no especializado, sobre las nanotecnologías, sus beneficios y sus riesgos a la vida y el medio ambiente? ¿Cómo pueden pretenderse valores sociales que conlleven a actitudes frente al bien y el mal si se desconocen los beneficios y los riesgos de las nanotecnologías? ¿Cómo puede pretenderse el paradigma de ciencia y tecnología con la sociedad si de un lado se tiene un colectivo de expertos científicos y tecnólogos en nanotecnologías, y del otro lado, una sociedad de políticos, empresarios, trabajadores, estudiantes, amas de casa, pensionados, científicos y tecnólogos de otras áreas 'analfabeta' en nanotecnologías? ¿Cómo puede pretenderse que las decisiones tomadas hoy para desarrollar nuevas temáticas de I+D+i en nanociencias y nanotecnologías aseguren el futuro sostenible de nuestro planeta?

En este sentido el papel de la divulgación y la formación en nanotecnología es fungir como puente entre las nanociencias, las nanotecnologías y la bioética global, de manera que los resultados brinden el conjunto de criterios de acciones para compaginar el ejercicio de toma libre de decisiones con la adopción de opciones por parte de toda la sociedad de cara al futuro de la vida y el medio ambiente donde se desarrolla. Parafraseando a Potter, establecer un vínculo entre la nanocultura y la cultura integral de la bioética. Entonces, la sinergia entre los científicos y tecnólogos dedicados a las nanotecnologías y el resto de la sociedad dueña de una nanocultura permitirá una acción proactiva por el bien común.

Lo mencionado en el párrafo anterior no es una prerrogativa única de las nanotecnologías, aunque sea el centro del presente artículo. Todas las ciencias y las tecnologías que incidan en la calidad de vida humana, animal, vegetal y del medio ambiente también deben tender un puente hacia la bioética a través de la divulgación y la formación del conocimiento propio de sus áreas de actuación.

Sobre nanotecnología y bioética se ha escrito mucho en los últimos tiempos. Algunos autores refieren en sus artículos, ensayos y libros las ideas sobre la socialización de la nanotecnología para lograr su coherencia y consistencia con los principios fundamentales de la bioética. Buxó y Casado nos indican que: "En definitiva, llevar la nanotecnología a deliberación pública y con ello conseguir que todo avance y aplicación tecno-científicas se realicen en condiciones de respeto a los derechos fundamentales" (35). En este ensayo los autores proponen una serie de recomendaciones entre las cuales se mencionan algunas que pueden enmarcarse en acciones de divulgación de las nanotecnologías. También en un artículo de Buxó, titulado "Dialogar la nanoética" (12-16) se presentan ideas concretas sobre el papel de la divulgación de la nanotecnología como elemento clave del dialogo social acerca del conocimiento de las nanociencias y las nanotecnologías, sus beneficios y riesgos. La divulgación y la formación en nanotecnología debe ser en el futuro un elemento importante para la consecución de los objetivos de la bioética.

Antes de finalizar este apartado es conveniente hacer mención a un aspecto trascendental sobre la relación entre las ciencias y las tecnologías en general, de las nanotecnologías en particular y la bioética. Aunque ésta última es una ciencia relativamente reciente, posee aspectos bien consolidados, principios bien formulados y áreas de actuación bien delimitados. Claro que, como toda ciencia, está en constante evolución y desarrollo. Pero hay una base sólida de la bioética que debe ser divulgada y formada, tanto entre los especialistas de distintas áreas de conocimientos como entre los diversos grupos que constituyen la sociedad civil. Se precisa entonces también de una divulgación y formación de la bioética.

### Conclusiones

Como resumen de todo lo expuesto anteriormente puede concluirse que en el ámbito de una bioética global no solo la biología, la biotecnología y la medicina forman parte de la cultura científica que debe interactuar con la cultura humanística para dar lugar a la bioética como ciencia, la cual pretende asegurar un futuro sostenible de nuestro mundo; confluyen también en la cultura científica todas las aportaciones de muchas y diversas ciencias naturales y exactas, así como sus tecnologías derivadas, para el aseguramiento de una buena calidad de vida humana, animal, vegetal y el cuidado del medio ambiente donde se desarrollan. Debido al carácter emergente y convergente de las nanotecnologías, estas constituyen un eslabón muy importante en la cadena interactiva del conjunto de las ciencias y las tecnologías que hacen sus aportaciones al objeto de estudio de la bioética.

También debe concluirse que la divulgación y la formación en nanotecnología es un puente necesario que asegura el vínculo entre las nanociencias y las nanotecnologías, y el objeto de estudio de la bioética en su visión de bioética global. Este puente que brinda la divulgación y la formación en nanotecnología no es más que la creación de una nanocultura en forma de conocimientos -especializados y no especializados-, habilidades, valores y actitudes tanto entre científicos y tecnólogos dedicados a las nanociencias y las nanotecnologías como entre los demás miembros de la sociedad. Una cultura social en nanotecnologías que sin lugar a dudas contribuirá a lograr un mundo mejor. 以课

## Lista de referencias

- II. Bioética. Origen y concepto. 1-25. 20 abr. 2016 <https://pochicasta. files.wordpress.com/2009/03/concepto-bioetica.pdf>.
- Buxó, M.J., Casado, M. "Nanotecnología y Bioética Global". Observatorio de Bioética y Derecho. Barcelona: Signo, 2010.
- Buxó, M.J. "Dialogar la nanoética". Revista de Bioética y Derecho. 12  $(2008): 12-16.$
- Feynman, R. "Transcription of the classic talk that Richard Feynman gave on December 29th 1959 at the annual meeting of the American Physical Society at the California Institute of Technology (Caltech)". Caltech Engineering and Science 23.5 (1960): 22-36. 20 abr. 2016
- <http://www.zyvex.com/nanotech/feynman.html>.
- Fieser, J. "Ethics". Internet Encyclopedia of Philosophy. 20 abr. 2016 <http://www.iep.utm.edu/ethics/>.
- Foladori, G., N. Invernazzi y F. Bejerano. "Implicaciones Sociales y Ambientales del desarrollo en las nanotecnologías en América Latina y el Caribe". Red RELANS. México: Impresos Gama, 2012.
- Woodrow Wilson Internacional Center for Scholars. Project on Emerging Nanotecnologies., Washington D.C. 20 abr. 2016 <http://www. nanotechproject.org/>.
- Santo Padre Francisco. "LAUDATO SI". Carta Encíclica. 24 de Mayo de 2015. 1-191. 20 abr. 2016 <http://www.javeriana.edu.co/ documents/15832/5510469/laudato+si.pdf>.
- Sass, H.M. "Fritz Jahr's 1927 concept of bioethics". Kennedy Inst Ethics J. 17.4 (2007): 279-295.
- Tutor Sánchez, J.D. "Actualidad y Perspectivas de la Divulgación y la Formación en nanotecnología en Iberoamérica: RED NANODYF - CYTED". Revista Digital Universitaria. 3 (14) (2013): 1-16. 20 abr. 2016 <http://www.revista.unam.mx/vol.14/num3/art21/index.  $html$ .
- . "La Divulgación de la Nanociencia y la Nanotecnología: Unidad y Diversidad". MOMENTO Revista de Física 51E (2016): 1 - 16. 20 abr. 2016 <http://www.revistas.unal.edu.co/index.php/momento/ article/view/55966/55139>.
- . "FORMACIÓN EN NANOCIENCIA Y NANOTECNOLOGÍA: UN RETO EN IBEROAMERICA". MOMENTO Revista de Física 46E (2013): 42-53 20 abr. 2016 <http://www.revistas.unal.edu.co/index.php/ momento/article/view/41984/43714>.
- Vance, et al "Nanotechnology in the real world: Redeveloping the nanomaterial consumer products inventory". Beilstein. Journal of Nanotechnology 6 (2015): 1769-1780. 20 abr. 2016 <http://dx.doi. org/10.3762/binano.6.181>.
- Velasco Gogenola, Juan Mª. "Origen y Desarrollo de una ciencia: la bioética", Rev. Int. Estud. Vascos. 54.1 (2009): 147-187.
- Vila-Coro Barrachina, María Dolores. La vida humana en la encrucijada. Madrid: Ediciones Encuentro, 2010.